# **SRP\_Stack**

ന Added in 2.1.10

SRP Stacks are simple data structures useful for nested or recursive operations.

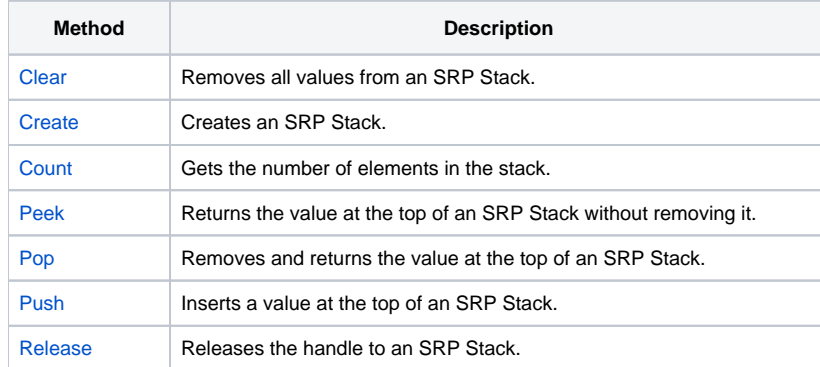

## Stack Defined

A stack is a last-in-first-out (LIFO) data structure. Values are pushed onto the top and popped off in reverse order.

#### When to Use SRP\_Stack

Stacks are useful when you need to temporarily save some information before doing an operation and then restoring that information when you are done. A common use case in OpenInsight is the @Record, @Dict, and @ID global system variables. If we use these variables without preserving their existing values, we risk destroying other routines using them. A common practice should be to save these onto a stack. Of course, there are routines built into OI for this specific case, but this is still a good way to demonstrate the usefulness of SRP\_Stack.

```
// Put the system variables onto the stack
SRP_Stack("Push", Handle, @Record)
SRP_Stack("Push", Handle, @Dict)
SRP_Stack("Push", Handle, @ID)
// Now we can use them in our own code
Open "SomeTable" to hTable then
        Open "DICT.SomeTable" to @Dict then
                 @ID = "SomeKey"
                 Read @Record from hTable, @ID then
                         // Do stuff
                 end
         end
end
// Restore the system variables, but make sure to do it in the correct order
@ID = SRP_Stack("Pop", Handle)
@Dict = SRP_Stack("Pop", Handle)
@Record = SRP_Stack("Pop", Handle)
```
This, of course, is not the only use case. Anytime you have nested operations that use the same global variables, you'll want to use a stack to protect them.

### SRP Stacks are SRP Lists

SRP\_Stack is a wrapper around [SRP\\_List](https://wiki.srpcs.com/display/SRPUtilities/SRP_List), so you can use an SRP\_Stack handle with SRP\_List. So, even though SRP\_Stack doesn't have a GetVariable routine, you can use [SRP\\_List's](https://wiki.srpcs.com/display/SRPUtilities/SRP_List+GetVariable).

#### Remember

**Don't forget to release your SRP Stack handles.** Always.